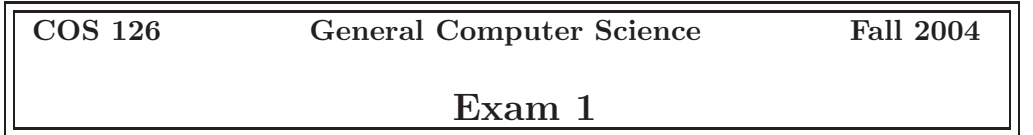

This test has 10 questions worth a total of 50 points. You have 120 minutes. The exam is closed book, except that you are allowed to use a one page cheatsheet. No calculators or other electronic devices are permitted. Give your answers and show your work in the space provided. **Write out and sign the Honor Code pledge before turning in the test.**

*"I pledge my honor that I have not violated the Honor Code during this examination."*

--------------------- Signature

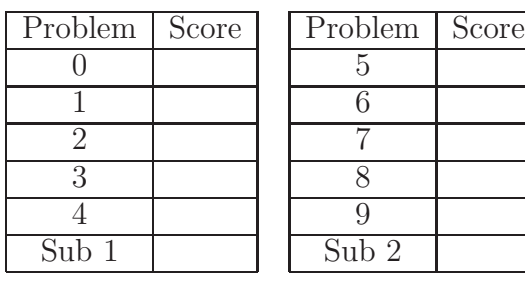

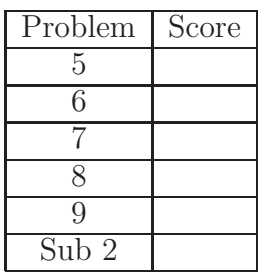

Total

**Name:**

# **NetID:**

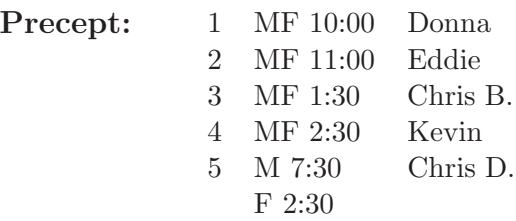

#### 0. **Miscellaneous. (2 points)**

- (a) Write your name and Princeton NetID in the space provided on the front of the exam, and circle your precept number.
- (b) *Write* and sign the honor code on the front of the exam.

#### 1. **Number systems. (4 points)**

(a) What is the decimal representation of the binary integer  $110110<sub>2</sub>$ ? Circle your answer.

(b) Convert the decimal integer  $111_{10}$  to binary. Circle your answer.

(c) What is the sum of the two binary integers  $110110<sub>2</sub>$  and  $1110101<sub>2</sub>$ ? Give the answer in hex. Circle your answer.

(d) Suppose that a and b are Java variables of type int (32-bit two's complement integers). Find values for a and b for which the following condition evaluates to true.

 $(a > b)$  &  $(a - b < 0)$ 

#### 2. **Debugging. (5 points)**

The following program reads in a sequence of integer values between 0 and 99 inclusive, and prints out the the value that occurs most often (the *mode*). The program compiles, but there are some bugs which prevent it from calculating the correct answer. The line numbers are for reference.

```
1 public class Mode {
2 public static void main (String[] args) {
3
4 int i = 0;
5 int maxi = 0;
6 int[] a = new int[99];7
8 while(!StdIn.isEmpty())
9 i = \text{StdIn.readInt}();
10 a[i]++;
11
12 for (i = 0; i \le 99; i++);
13 if (a[i] > a[maxi]) maxi = i;14
15 System.out.println(maxi + " occurs " + a[maxi] + " times");
16 }
17 }
```
(a) Identify all of the mistakes.

(b) What will the corrected program do if there is more than one number that occurs with the greatest frequency?

3. **Loops and conditionals. (4 points)**

Consider the following program.

```
public class Pattern {
    public static void main(String[] args) {
        int N = Integer.parseInt(args[0]);
        for (int i = 0; i < N; i++) {
            for (int j = 0; j < N; j++) {
                System.out.print((N - i + j) % N);}
            System.out.println();
        }
    }
}
```
What is the result of the following command? Circle your answer.

java Pattern 6

# 4. **Java basics. (5 points)**

Write a complete program SignalAnalyzer.java that reads in a sequence of real values between -1 and 1 from standard input and prints out their *average magnitude*. The average magnitude is the average of the absolute values of the inputs. Assume that you have access to the library StdIn.java. Your answer will be graded for correctness and clarity.

```
public class SignalAnalyzer {
    public static void main (String[] args) {
    }
}
```
# 5. **Recursive graphics. (6 points)**

Suppose that the function drawShadedCircle(x,  $y$ , d) plots a filled-in gray circle with a black outline, of diameter d, centered on (x, y). Consider the following recursive function.

```
public static void recur(double x, double y, int depth, double size) {
     if (depth <= 0) return;
     drawShadedCircle(x, y, size);
     \text{recur}(x, \quad y + \text{size}/4, \text{ depth-1}, \text{size}/2);\text{recur}(x + \text{size}/4, y, \text{depth-1, size}/2);\text{recur}(x, \quad y - \text{size}/4, \text{ depth-1}, \text{size}/2);\text{recur}(x - \text{size}/4, y, \text{depth-1, size}/2);}
6
5
4
3
2
1
```
For each of the following orderings of the six statements, give the picture that results when you call recur(256, 256, 2, 512).

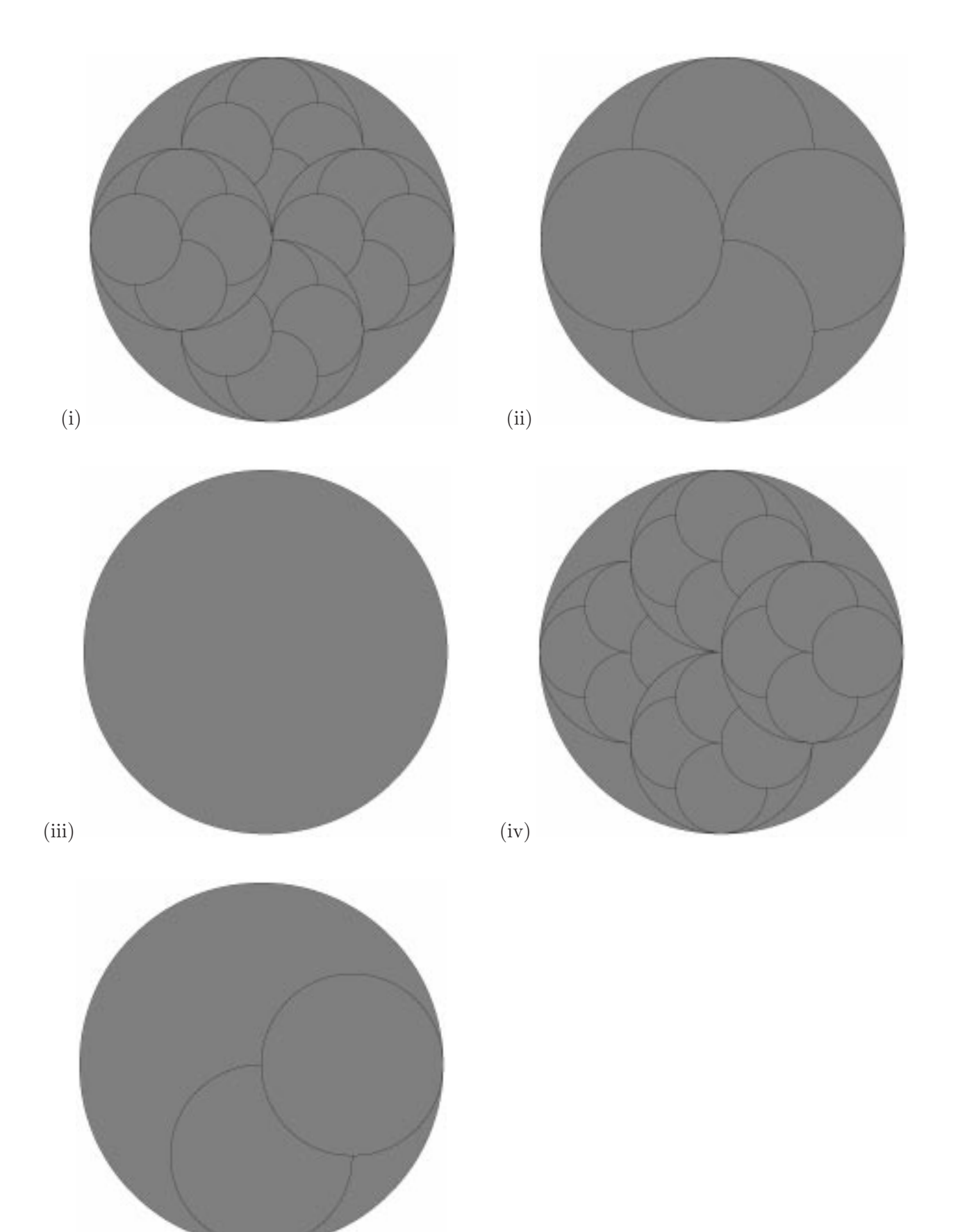

(v) (vi) java.lang.StackOverflowError

# 6. **TOY. (7 points)**

Suppose that you load the following into locations 10–14 and F0–F6 of TOY, set the program counter to 10, and press RUN.

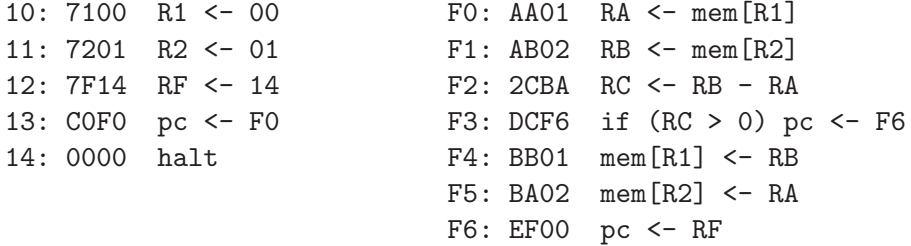

(a) Suppose that you set memory locations 00 and 01 as follows:

00: 00BE 01: 0060

What are the values stored in memory locations 00 and 01 when the program terminates?

00: 01:

(b) Explain briefly what the above program does to the two positive integers stored initially in memory locations 00 and 01.

Replace memory locations 14–1C with the following values, and keep 10–13 and F0–F6 the same as in part (a).

10: 7100 R1 <- 00 11: 7201 R2 <- 01 12: 7F14 RF <- 14 13: C0F0 pc <- F0 14: 7101 R1 <- 01 15: 7202 R2 <- 02 16: 7F18 RF <- 18 17: C0F0 pc <- F0 18: 7100 R1 <- 00 19: 7201 R2 <- 01 1A: 7F1C RF <- 1C 1B: C0F0 pc <- F0 1C: 0000 halt

(c) Suppose that you set memory locations 00–02 as follows:

00: 00BE 01: 0060 02: 000D

What are the values stored in memory locations  $00-02$  when the program terminates?

00: 01: 02:

(d) Explain briefly what the above program does to the three positive integers stored initially in memory locations 00–02.

#### 7. **Functions. (4 points)**

Write a function majority that takes three boolean inputs and returns true if at least two of the inputs are true, and false otherwise. You may **not** use an if statement. Your answer will be graded for correctness and clarity.

# 8. **Arrays. (8 points)**

For the purposes of this question, a *ranking* of N elements is an integer array of size N, containing each of the integers from 0 through N-1 exactly once.

Given a ranking  $\alpha$  of size N, the *inverse ranking* ainv is an array of size N such that for each i, we have  $\text{ainv[a[i]] = a[ainv[i]] = i}$ . For example:

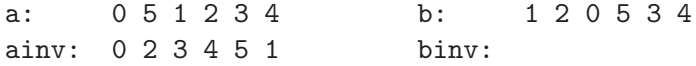

- (a) Write down the inverse ranking binv in the space above.
- (b) Write a Java fragment that creates and initializes the inverse ranking array binv, given b and N.

(c) Given ainv, write a *one-line* Java fragment that evaluates to true if i appears before j in the ranking a, and false otherwise. In the example above, 3 appears before 4, but 3 does not appear before 1.

(d) The *Kendall tau distance* between two rankings a and b is the number of pairs of integers that appear in opposite order in the two rankings. For example, if the two ranking arrays are a and b as below,

> a: 0 5 1 2 3 4 b: 1 2 0 5 3 4

then the Kendall tau distance is 4 since the the following four pairs disagree: 0-1, 0-2, 1-5, 2-5. We count 0-1 as a disagreement since 0 appears before 1 in a but not in b; we count 1-5 since 1 appears after 5 in a but not in b.

Given two ranking arrays a and b, each of size N, write a Java code fragment to compute their Kendall tau distance. You may assume that, in addition to a, b, and N, you have access to ainv or binv, as defined in part (a). Your answer will be graded for correctness and the clarity of the supporting comments that explain what your code is doing.

9. **Input, output. (5 points)**

```
public class Conway {
    public static void main(String[] args) {
           int current = StdIn.readInt();
           int inarow = 1;
           while(!StdIn.isEmpty()) {
              int next = StdIn.readInt();
              if (next != current) {
                  System.out.print(inarow + " " + current + " ");
                  inarow = 0;current = next;
              }
              inarow++;
           }
           System.out.println(inarow + " " + current);
      }
 }
```
Suppose that the file input.txt contains the following sequence of integers.

11122233333666111111

What happens when you execute the program above with the following commands? Circle your answers.

(a) java Conway < input.txt

(b) java Conway < input.txt > output.txt java Conway < output.txt

(c) java Conway < input.txt | java Conway | java Conway

This page intentionally left blank.

## TOY REFERENCE CARD

# INSTRUCTION FORMATS

```
| . . . . | . . . . | . . . . | . . . .|
Format 1: | opcode | d | s | t | (0-6, A-B)
Format 2: | opcode | d | addr | (7-9, C-F)
```

```
ARITHMETIC and LOGICAL operations
```
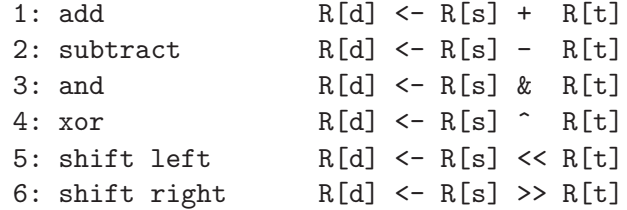

## TRANSFER between registers and memory

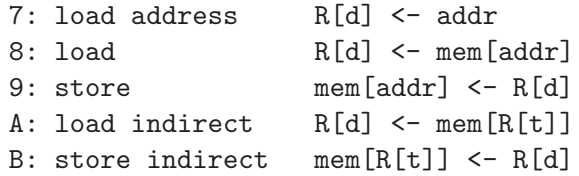

#### CONTROL

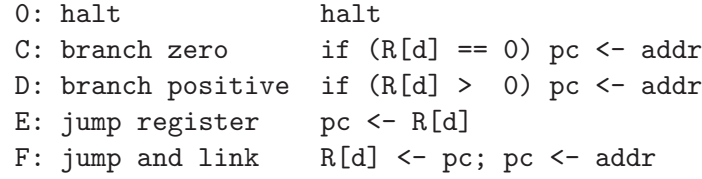

Register 0 always reads 0. Loads from mem[FF] come from stdin. Stores to mem[FF] go to stdout.